## WSL एप्लिकेशन में निष्पादन संचालन (उपयोगकर्ता यात्रा)

## नाई गतिविधि - दुकान डेमो कोड 220

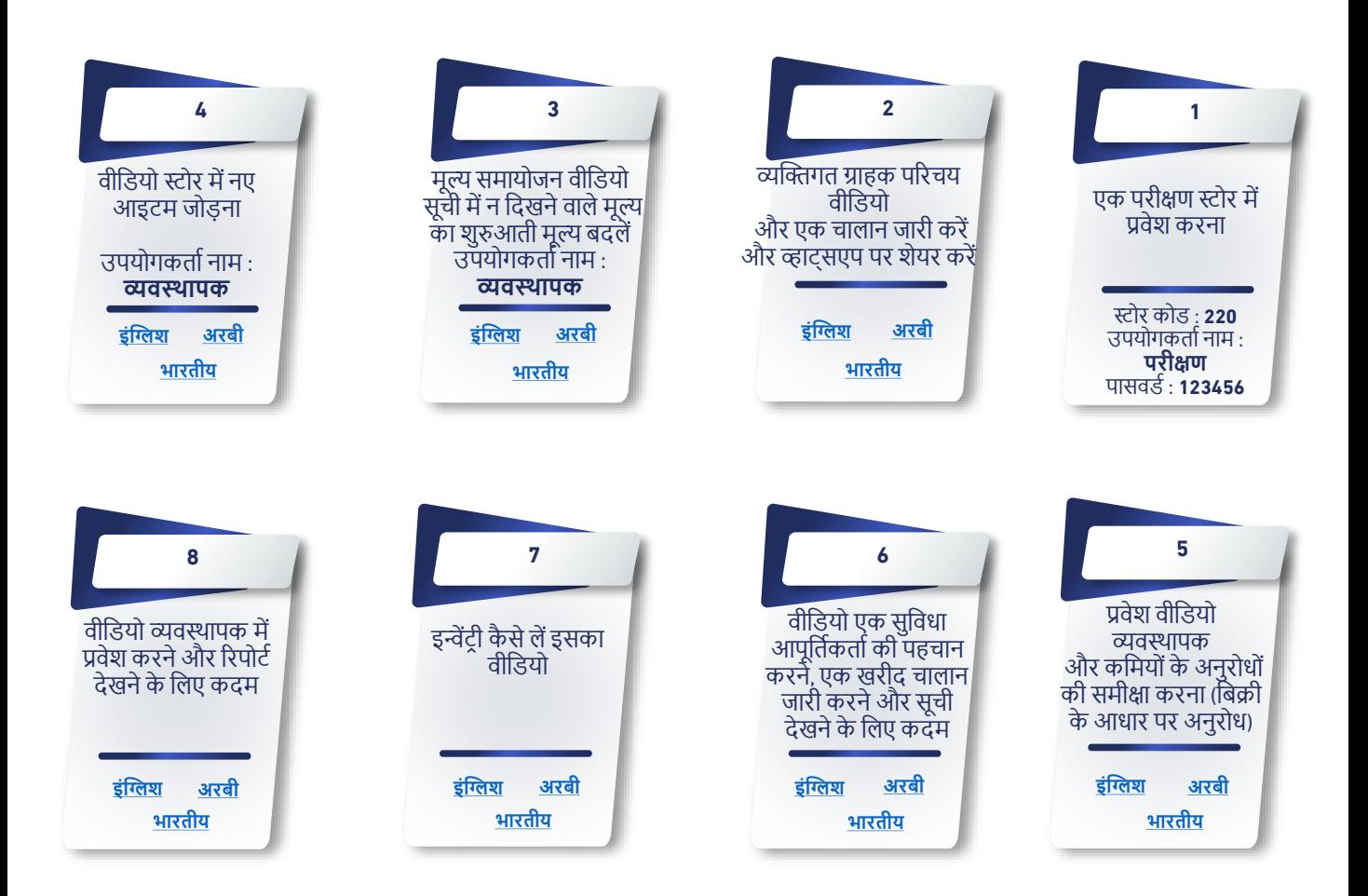

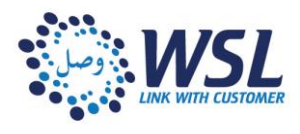